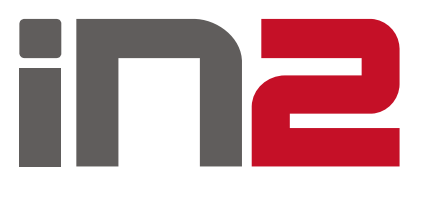

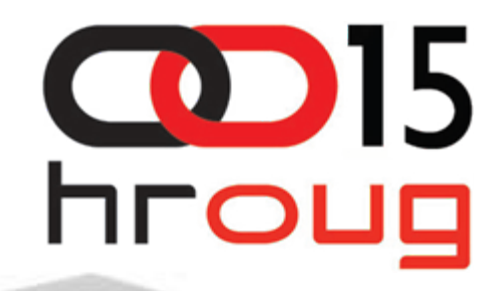

# **ALTERNATIVNI JEZICI NA JAVA PLATFORMI**

IVAN SENJI MARIO POPOVIĆ Rovinj, 19.–23. listopad 2010.

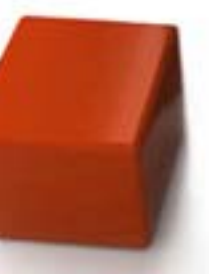

IN2 d.o.o.

# **Sadržaj**

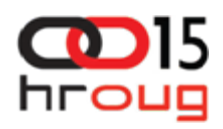

#### $\Box$  Java platforma

#### **□ Alternativni programski jezici**

- $\blacksquare$ **Clojure**
- $\blacksquare$ JRuby
- $\blacksquare$ Jython
- Groovy
- $\blacksquare$ Scala
- Usporedba Java Groovy Scala
- □ Zaključak
- **□** Pitanja

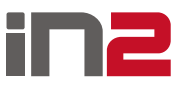

### Java platforma

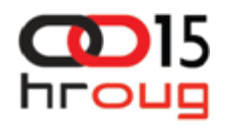

■ Sunova (sada Oraclova) platforma

Java

 $\blacksquare$ Među najpopularnijim i najrasprostranjenijim programskim jezicima

JVM

 $\blacksquare$ Omogućuje prenosivost programa pisanih u Javi

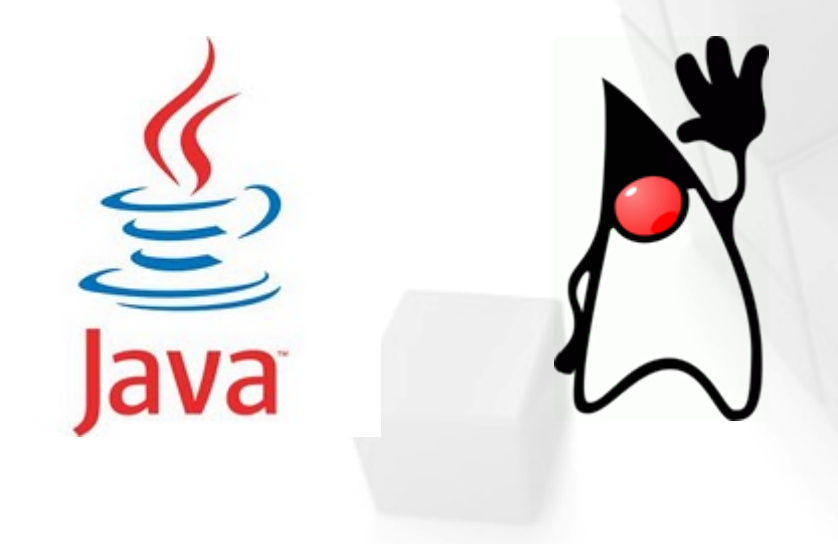

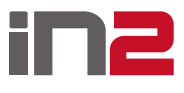

#### Alternativni programski jezici

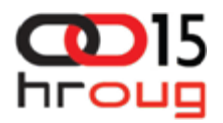

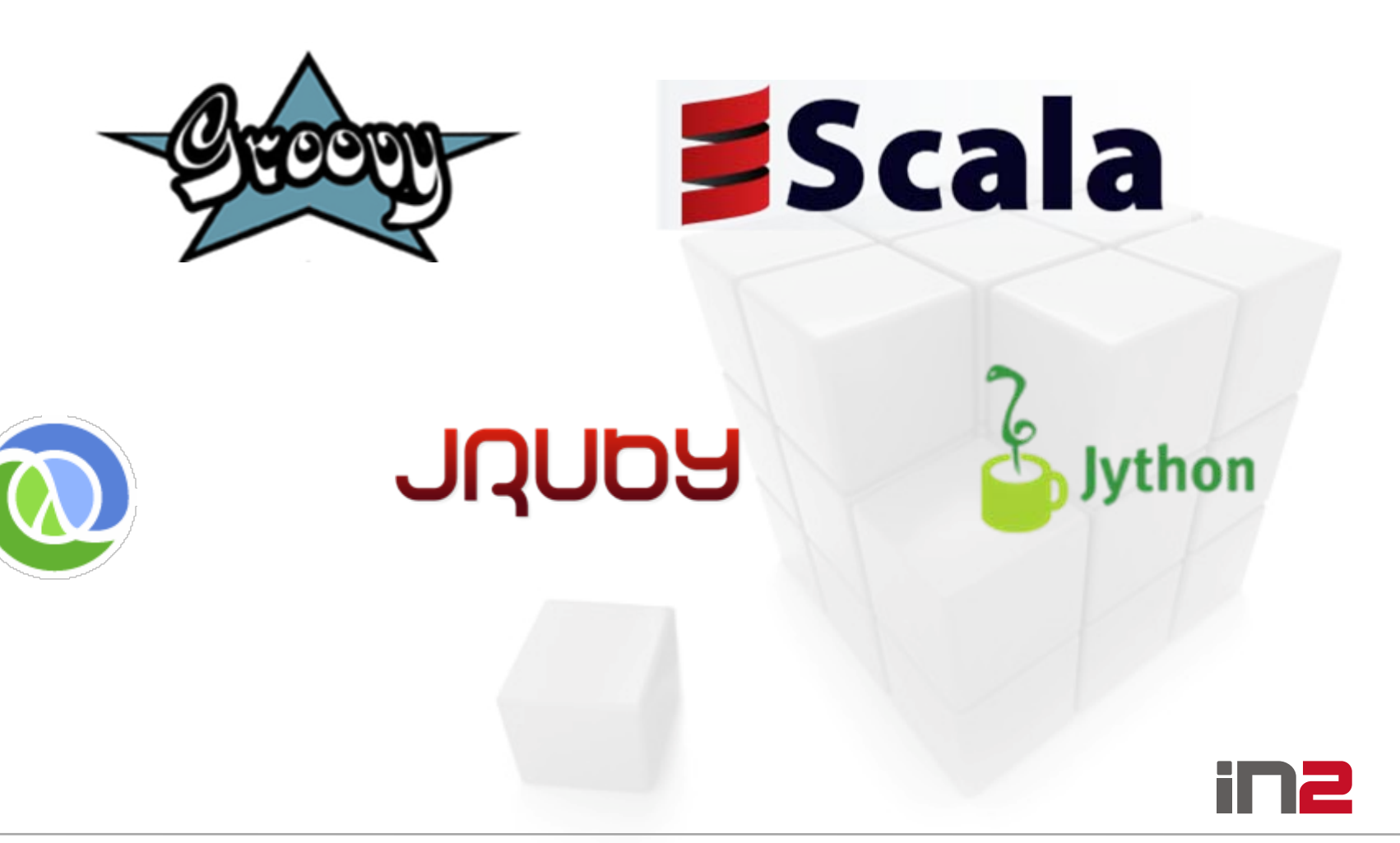

Alternativni jezici na Java platformi

### Alternativni programski jezici

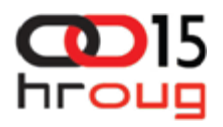

Zašto koristiti drugi programski jezik na Java platformi?

- $\Box$ Prethodno iskustvo s jezikom na drugoj platformi
- Olakšavanje razvoja
	- $\blacksquare$ Jezik ima mogućnosti koje olakšavaju pisanje koda
	- ٠ Smanjivanje količine koda
- □ Znatiželja
- Nezadovoljstvo s Javom

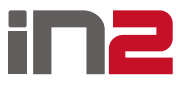

## **Clojure**

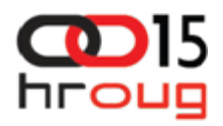

- $\Box$ Dinamički programski jezik
- $\Box$ Funkcionalni programski jezik – dijalekt Lisp-a
- $\Box$ Podrška za pozivanje postojećeg Java koda
- $\Box$  Odlična podrška za višedretveno programiranje
	- $\blacksquare$  STM (Software Transactional Memory)
		- Kontrola konkurentnog izvođenja transakcijskim pristupanjem dijeljenoj memoriji
		- Optimistična metoda
		- Omogućuje veću razinu konkurentnosti

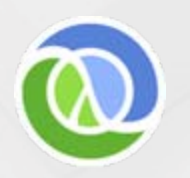

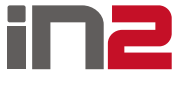

## Clojure - primjeri

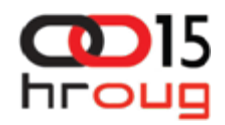

```
 Lista
(a b c)
 Vektor
[1 2 3]
 Mapa
{:a 1 :b 2}
 Zbrajanje
(+ 1 2 3)
 Pozivanje funkcije
(ime-funkcije arg1 arg2 arg3)
\Box Ispisivanje
(println "Hello")
 Definicija funkcije
(defn hello [name]
  (println "Hello," name))
                          Quicksort
                         (defn qsort [[pivot & xs]]
                           (when pivot
                             (let [smaller #(< % pivot)]
                               (lazy-cat (qsort (filter smaller xs))
                                 [pivot]
                                 (qsort (remove smaller xs))))))
```
# JRuby

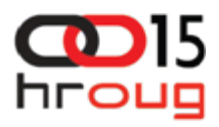

 $\Box$ Implementacija programskog jezika Ruby u Javi

- **Q** Dobra integracija s Javom
	- $\blacksquare$  Integracija JRuby interpretera u bilo koju Java aplikaciju uz komunikaciju koda u oba smjera
- □ U početku: JRuby je bio sporiji od referentne implementacije jezika Ruby
- $\Box$ Danas: JRuby nekoliko puta brži (u prosjeku 2.5 puta)
- **u** Izvođenje JRuby programa
	- Ξ Interpretirano
	- JIT (just-in-time) način
	- Ξ AOT (ahead-of-time) način

POUDU

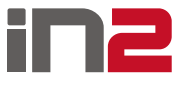

# JRuby

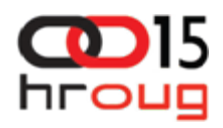

#### □ Jezik JRuby

- $\blacksquare$ Dinamički
- $\blacksquare$ Reflektivan
- $\blacksquare$ Jezik opće namjene
- **□** Više programskih paradigmi
	- $\blacksquare$ Funkcionalna
	- $\blacksquare$ Objektno-orijentirana
	- Ξ Imperativna
	- Ξ Reflektivna
- □ Hello World aplikacija

```
puts "Hello World!"
```
POUDY

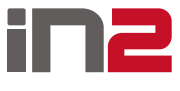

# JRuby – Ruby On Rails

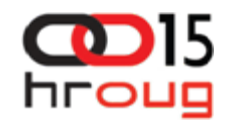

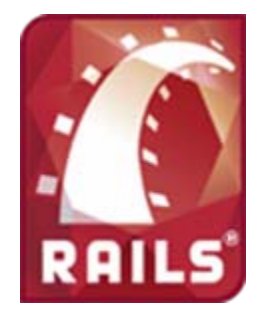

# Web development that doesn't hurt

Ruby on Rails® is an open-source web framework that's optimized for programmer happiness and sustainable productivity. It lets you write beautiful code by favoring convention over configuration.

- $\Box$ Web framework pisan u Rubyju
- $\Box$ "Optimiziran za sreću programera i održivu produktivnost"
- $\Box$ "Lijep programski kod"
- $\Box$  Korištenje Ruby On Rails uz JRuby
	- $\blacksquare$ Bolje performanse na Java platformi
	- $\blacksquare$ Mogućnost korištenja postojećih Java biblioteka
	- $\blacksquare$ Zadržana elegantnost programiranja u Rubyju

# **URUDY**

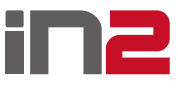

# Jython

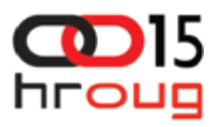

 $\Box$ Implementacija programskog jezika Python u Javi

□ Python

- $\blacksquare$ Objektno-orijentirano programiranje
- $\blacksquare$ Imperativno programiranje
- П Funkcionalno programiranje
- П Dinamički sustav tipova
- П Automatski rad s memorijom
- $\overline{\phantom{a}}$ Moćan jezik s jednostavnom sintaksom
- П Odličan skriptni jezik

 $\Box$ Korištenje postojećeg Java koda

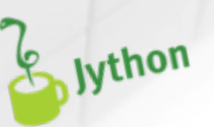

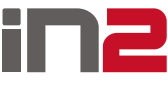

## Groovy

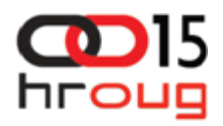

- $\Box$ Dinamičan programski jezik
- □ Prevodi se u JVM bytecode, te se može koristiti sa postojećim Java kodom i bibliotekama
- $\Box$ Sintaksa Groovya i Jave je vrlo slična
- Neke značajne karakteristike Groovya su:
	- ٠ Nije strogo tipiziran
	- ٠ Podržava closure
	- ٠ Podržava proširivanje značenja operatora
	- ٠ Ima dobru podršku za regularne izraze
	- Ξ Omogućava jednostavniji rad sa listama i mapama

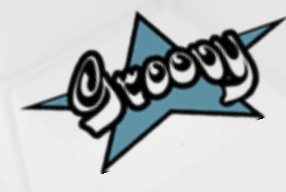

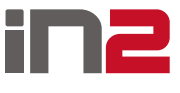

## Kako postati Groovy programer

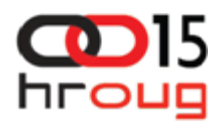

Preimenovati *java* klase u *groovy klase*

*Prevesti (eng. compile) groovy* klase sa *groovy* prevodiocem

### Primjer - closure

**def** words **= [**'HROUG'**,** '15'**,** 'Rovinj'**,** '2010'**]** words **<sup>=</sup>**words**.**findAll**{** <sup>w</sup> **->** w**.**size**() >=** 4**}** words**.**each**{**it **->** println '\$it'**}**

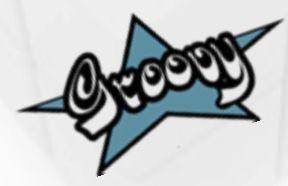

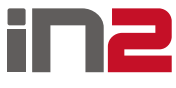

Alternativni jezici na Java platformi

#### Grails

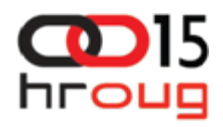

- Web framework koji se temelji na Groovy-u i njegovim dinamičnim svojstvima
- □ Izgrađen na principu "Don't Repeat Yourself"
- Koristi sustav naredbi u komandnoj liniji koji se temelji na Gantu – jednostavni Groovy wrapper oko Anta
- □ Omogućava brz i pojednostavljen razvoj web aplikacije

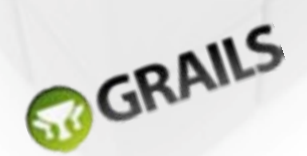

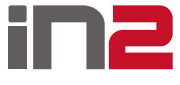

### Grails – Hello World web aplikacija

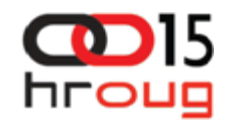

// ove naredbe izvršavaju se u komandnoj liniji **grails create-app helloworld grails create-controller hello**

```
class HelloController {
  def world = {
    render "Hello World!"
  }
}
// ova naredba izvršava se u komandnoj liniji
grails run-appGRAILS
```
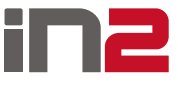

#### Scala

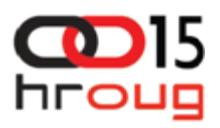

- $\Box$ Programski jezik razvijen prvenstveno za Java platformu
- **Q** Podržava više programskih paradigmi
	- $\blacksquare$ Objekt-orijentirano programiranje
	- Ξ Funkcionalno programiranje
	- Ξ Generičko programiranje
- □ Skalabilnost (prilagođava se potrebama korisnika i veličini projekta)
- □ Manja količina koda potrebna u odnosu na Javu (prosječno 2-3 puta manje koda) – manja mogućnost za pojavljivanje grešaka

### Scala

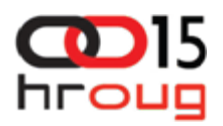

- □ Programi se izvršavaju na Java platformi
- $\Box$ Kompatibilnost s postojećim Java bibliotekama
- $\Box$  Funkcionalno programiranje
	- $\blacksquare$  Anonimne funkcije, funkcije višeg stupnja, ugnježđivanje funkcija, algebarski tipovi podataka, *pattern matching*
	- $\blacksquare$ Naglasak na nepromjenjivim podacima i strukturama podataka
	- $\blacksquare$  Lakše testiranje – rezultat funkcije ovisi samo o ulaznim parametrima, a ne o stanju objekta ili globalnom stanju
	- $\blacksquare$ Lakše predviđanje ponašanja programa
- $\Box$  Statički sustav tipova
	- $\blacksquare$  Generičko programiranje, konstruktori tipova i type parametri, definiranje varijance parametarskih tipova, aliasi tipova
	- $\blacksquare$  Prevodilac u većini slučajeva zaključuje tip izraza pa često nije potrebno navoditi tipove
		- **var** lista1 **<sup>=</sup>** List**()**
		- **val** broj **<sup>=</sup>** 1

#### Scala - Lift

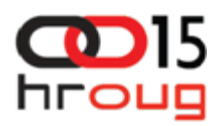

- $\Box$  Lift framework za izradu web aplikacija
- □ Hvali se jednostavnošću izrade aplikacija
- □ Ekspresivnost i sažetost programskog koda
- $\Box$ Mogućnost korištenja postojećih Java biblioteka
- □ Izvršavanje na postojećim Java aplikacijskim serverima (Tomcat, Jetty, Resin, Glassfish)
- Podrška za Ajax i Comet
	- Ξ Ajax – asinkroni pozivi sa klijenta prema serveru
	- Ξ Comet – simulacija asinkronog slanja podatka sa servera prema klijentu (*push*)
- $\Box$ Sigurnost

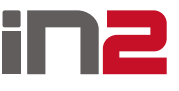

Scala - Lift

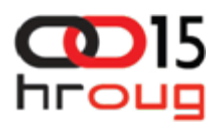

#### □ Chat aplikacija

```
object ChatServer extends LiftActor with ListenerManager {
 private var messages = List("Welcome")
 def createUpdate =messages
 override def lowPriority = {
    case s: String => 
      messages ::= s
      updateListeners
} }
class Chat extends CometActor with CometListener {
 private var msgs: List[String] = Nil
 def registerWith =ChatServer
 override def lowPriority = {
    case m: List[String] => 
      msgs =m
      reRender(false)
  }
 def render =<div><ul> { msgs.reverse.map(m => <li>{m}</li>) } </ul>
    <lift:form> { SHtml.text("", s => ChatServer ! s) }
      <input type="submit" value="Chat"/>
      </lift:form>
    </div>
}
```
#### Scala - ScalaTest

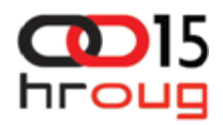

#### □ Scalatest

```
class StackSpec extends FlatSpec with ShouldMatchers {
  "A Stack" should "pop values in last-in-first-out order" in {
    val stack = new Stack[Int]
   stack.push(1)
   stack.push(2)
   stack.pop() should equal (2)
   stack.pop() should equal (1)
 }
```

```
it should "throw NoSuchElementException if an empty stack is popped" in {
    val emptyStack = new Stack[String]
   evaluating { emptyStack.pop() } should produce [NoSuchElementException]
  }
}
```
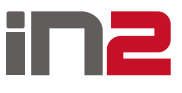

#### Primjer klase Osoba - Java

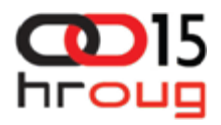

```
public class Osoba {
```
**} }**

```
private String ime;
private String prezime;
private String datumRodjenja;
public Osoba(String ime, String prezime, String datumRodjenja) {
  this.ime = ime;
  this.prezime = prezime;
  this.datumRodjenja = datumRodjenja;
}
public String getIme() {
  return ime;
}
public void setIme(String ime) {
  this.ime = ime;
}
public String getPrezime() {
  return prezime;
}
public void setPrezime(String prezime) {
  this.prezime = prezime;
}
public String getDatumRodjenja() {
  return datumRodjenja;
}
public void setDatumRodjenja(String datumRodjenja) {
  this.datumRodjenja = datumRodjenja;
```
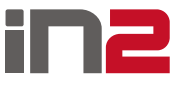

Primjer klase Osoba – Groovy i Scala

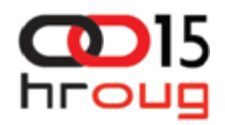

#### Groovy:

```
class Osoba {
    String ime
    String prezime
    String datumRodenja
}
```
#### Scala:

**)**

#### **case class** Osoba**(** ime**:** String**,** prezime**:** String**,**

datumRodjenja**:** String

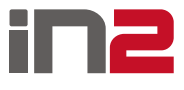

### Primjer – Java

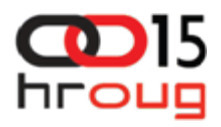

```
//IMENA SVIH OSOBA
List<String> imena = new ArrayList<String>();
for(int i=0; i < osobe.size(); i++) {
  imena.add(osobe[i].getIme());
}
// SVE OSOBE OSIM ONIH KOJE SU ROÐENE 1982
List<Osoba> listOsobe = new ArrayList<Osoba>();
for(int i=0; i < osobe.size(); i++) {
  Osoba o = osobe.get(i);
  String godRodjenja = o.getDatumRodjenja().substring(0,4);
  if(!godRodjenja.equals("1982")) {
    listOsobe.add(o);
  }
}
```
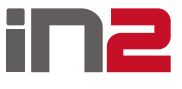

### Primjer – Groovy i Scala

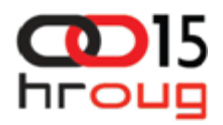

 $\Box$  Groovy // IMENA SVIH OSOBA **def** imena **<sup>=</sup>** osobe**.**collect**({**it **->** it**.**ime**}).**toSet**()** // SVE OSOBE OSIM ONIH KOJE SU ROĐENE 1982 **def** listOsobe **<sup>=</sup>**osobe**.**findAll**{**it **->**  it**.**datumRodenja**.**substring**(**0**,**4**) !=** '1982'**}**

#### $\Box$  Scala

// IMENA SVIH OSOBA

**val** imena **<sup>=</sup>** osobe**.**map**(**<sup>o</sup> **=>** <sup>o</sup>**.**ime**).**toSet

// SVE OSOBE OSIM ONIH KOJE SU ROÐENE 1982

**val** listOsobe **<sup>=</sup>**osobe**.**remove**(** <sup>o</sup> **=>**  <sup>o</sup>**.**datumRodjenja**.**substring**(**0**,**4**) ==** "1982" **)**

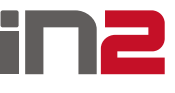

Primjer Java – Groovy – Scala

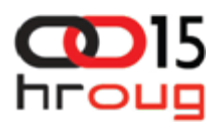

Osobe podijeljenje u dvije grupe, rođene prije i poslije 1982 godine

```
\Box Java
List<String> osobePrije1982 = new ArrayList<String>();
List<String> osobePoslije1982 = new ArrayList<String>();
for(int i=0; i < osobe.size(); i++) {
  Osoba o = osobe.get(i);
  int godRodjenja = Integer.parseString(o.getDatumRodjenja().substring(0,4));
 if(godRodjenja < 1982) {
    osobePrije1982.add(o);
  } else {
    osobePoslije1982.add(o);
  }
}
ப
    Groovy
def listSplit = osobe.split{it -> it.datumRodenja.substring(0,4).toInteger() < 1982}
\Box Scala
```
**val** listSplit **<sup>=</sup>** osobe**.**partition**(** <sup>o</sup> **=>** <sup>o</sup>**.**datumRodjenja**.**substring**(**0**,**4**).**toInt **<sup>&</sup>lt;** 1982 **)**

#### Zaključak

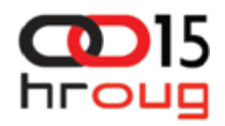

- **□ Alternativni programski jezici** 
	- $\blacksquare$ Znatno smanjivanje programskog koda
	- $\blacksquare$ Skraćivanje vremena razvoja
- □ Nedostatak
	- $\blacksquare$  Još uvijek slabija podrška razvojnih alata
		- **Eclipse, Netbeans, IntelliJ IDEA**
	- $\blacksquare$ Potrebno uložiti dodatno vrijeme za učenje novog jezika

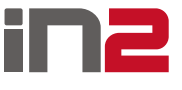

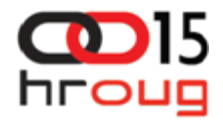

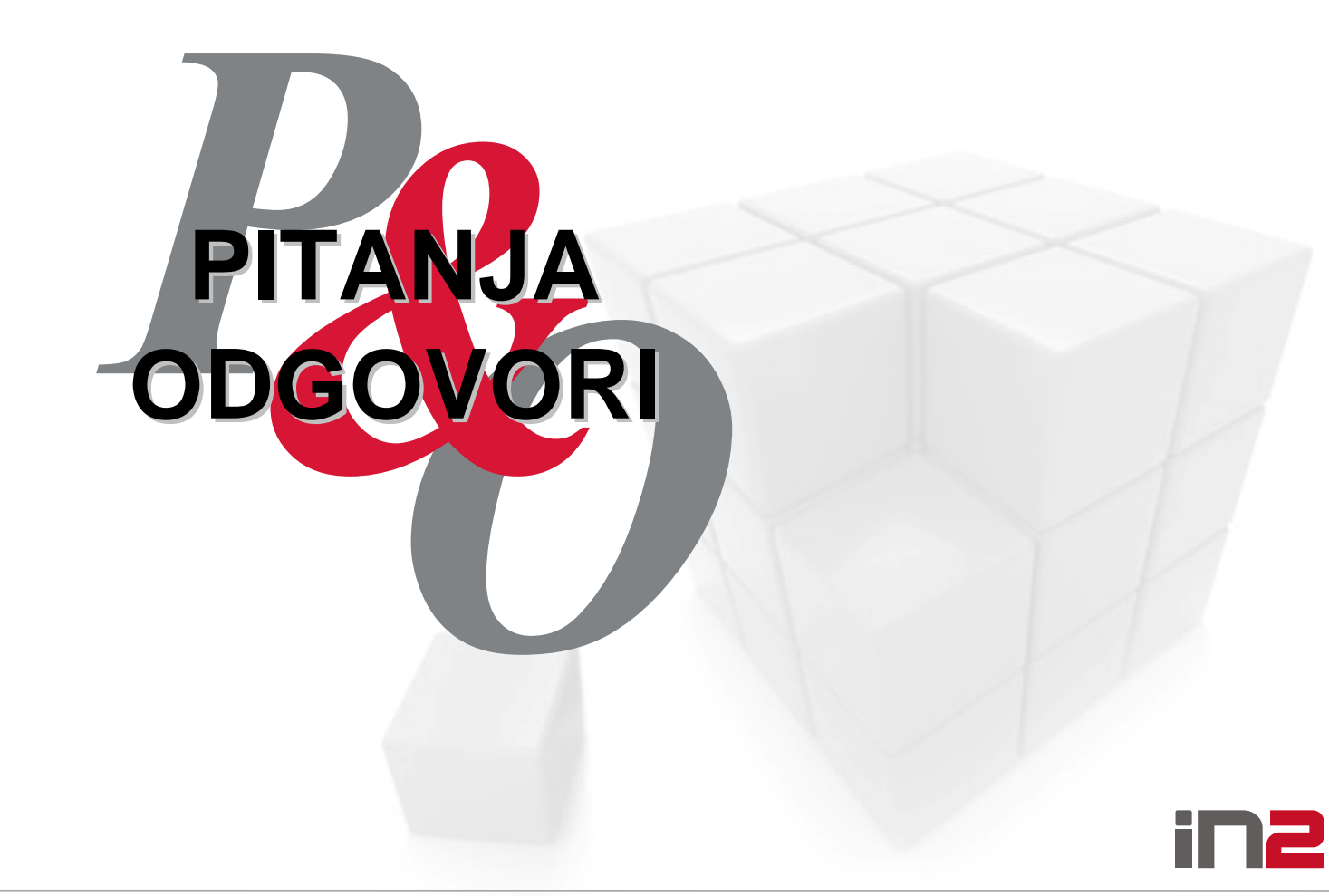

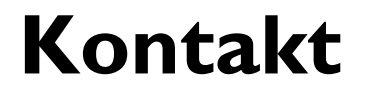

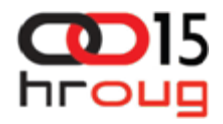

#### **IVAN SENJI**

**[ivan.senji@in2.hr](mailto:ivan.senji@in2.hr)**

# **MARIO POPOVIĆ[mario.popovic@in2.hr](mailto:mario.popovic@in2.hr)**

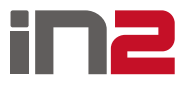

Alternativni jezici na Java platformi